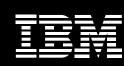

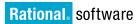

# **IBM Rational Performance Tester**

# Highlights

- Identifies the presence and cause of system performance bottlenecks
- Enables you to create scriptless tests quickly, without writing or editing code
- Provides a rich, tree-based test editor that delivers high-level and detailed views of tests
- Helps ensure reliable playback with automated test data variation

- Enables insertion of custom Java code for flexible test customization
- Automates the identification and management of dynamic server responses
- Collects and integrates server resource data with realtime application performance data
- Minimizes the memory and processor footprint, enabling large multiuser tests with limited hardware resources

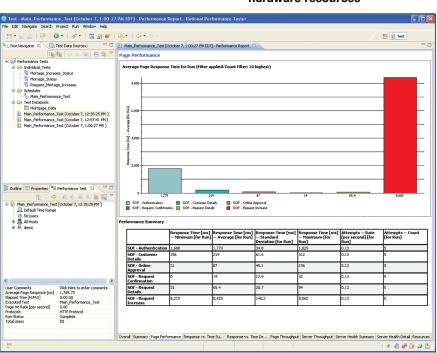

Figure 1: Rational Performance Tester offers a series of reports that enable testers to quickly and easily identify the presence and cause of system performance bottlenecks.

A performance test creation, execution and analysis tool, IBM Rational® Performance Tester software enables teams to validate the scalability and reliability of their Web and enterprise resource planning (ERP) applications before deployment. The software offers a simple-to-use test recorder, automated data manipulation, advanced scheduling, realtime reporting and a highly scalable execution engine to help ensure that applications are prepared to handle large user loads.

Application failure due to performancerelated problems is preventable with predeployment performance testing. After deploying applications, many teams experience trouble with availability, reliability and scalability. These difficulties typically occur as a result of one or more of the following deficiencies:

- Load test inexperience, inhibiting the creation of performance tests
- Failure to anticipate and understand true user behavior
- Inability to quickly identify a bottleneck and determine the root cause of the problem

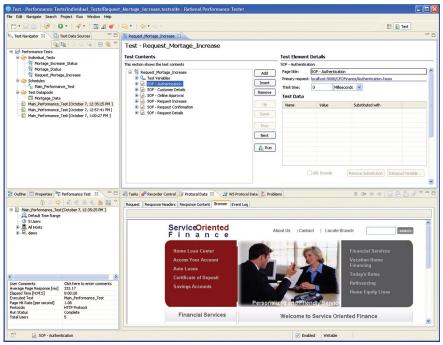

Figure 2: Rational Performance Tester features a tree-based editor for scriptless test editing. This enables testers to quickly create tests without requiring any complex programming.

Constructed to address these concerns, Rational Performance Tester is designed to reduce load testing complexity while providing flexible workload scheduling and reporting capabilities, helping to ensure that teams of various skill levels can effectively identify the presence and cause of application performance bottlenecks prior to deployment.

### Creating tests rapidly

Rational Performance Tester features capabilities explicitly designed to enable you to quickly build, execute and analyze the impact of load on your application environment.

Test recording simply involves interaction with the targeted Web-based application or ERP solution through your browser or ERP client. The resulting test is presented in a concise, tree-based editor, masking code but exposing underlying details to the expert on an as-needed basis. Using the built-in application-specific viewer, you can view each visited page or screen offline to review user interaction and transaction ordering.

# Understanding application data relationships

The interconnected nature of modern applications implies that data provided during one stage of a test is often passed along for use in subsequent stages. When conducting a performance test, you must maintain the integrity of these relationships in order for the test to be successful. Rational Performance Tester provides automated data relationship management capabilities that can identify and maintain application data relationships without requiring any mapping, test editing or other interaction from the user. This feature helps ensure reliable test execution and accurate load simulation.

# Strategizing for accurate load emulation

To ensure a realistic load and prevent server caching, each virtual tester often needs to provide unique data during a test. As an example, to test the login functionality of a system, each virtual tester should access the system with a unique user ID and password. This method of data-driven testing is fully supported by Rational Performance Tester. The software automatically detects variable data entered during test recording and maps these items to rows and columns in spreadsheet-like data pools. During test execution, these pools are accessed, and unique data for each virtual tester is collected, helping to ensure accurate load emulation on the server.

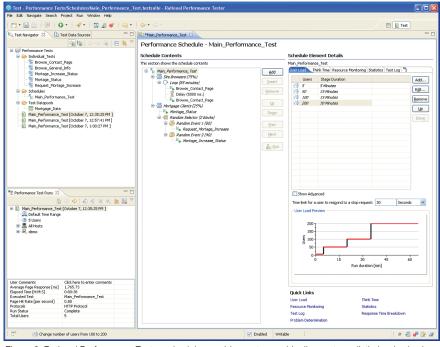

Figure 3: Rational Performance Tester schedules enable you to graphically create realistic load schedules, which can optionally increase load at specific points to help you find your performance bottlenecks.

### Validating server response

The IBM Rational Performance Tester interface provides you with a variety of options to validate server responses. With simple point-and-click actions, verification points can be inserted to validate server response codes, response sizes or portions of response content. For system-unique intricacies, Rational Performance Tester offers the ability to insert industry-standard Java™ code to address almost any situation.

# Executing based on user group

Test scripts can be grouped in various combinations to create an accurate transaction volume for a given projected user population. Using the intuitive schedule-building interface, you can specify load in terms of user transaction volume or time. To help identify bottlenecks, you can set schedules to automatically increase load at specific intervals, and you can synchronize user events to simulate critical peak capacity activities.

# Identifying the presence and cause of performance bottlenecks

During test execution, you can view renderings of live server responses, accompanied by simple-to-read, realtime reports that update throughout the test run.

System resource information such as CPU and memory utilization statistics can be collected from remote servers and correlated with response time and throughput data. Collected resource data is crucial for diagnosing which remote system router, Web server, application server or database server is responsible for detected delays, as well as for pinpointing the component (for example, CPU, RAM or disk) that is causing the bottleneck.

Once a bottleneck has been identified, Rational Performance Tester can map transaction response times by physical application tier, down to the application source code. This technology goes beyond bottleneck identification; it analyzes the root cause of the performance issue, and provides development teams with the information they need to resolve performance defects.

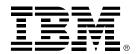

# Lowering the cost of performance testing

Rational Performance Tester generates a low processor and memory footprint when emulating multiple users. As a result, high levels of scalability can be achieved even if the team does not have access to excessive computing power. In addition, test execution and system information retrieval can occur on IBM z/OS®, Microsoft® Windows® and Linux® software—based machines, optimizing a team's usage of existing hardware resources.

# Ensuring system scalability before you deploy

Using IBM Rational Performance Tester, you can quickly and easily identify the presence and cause of system bottlenecks before system deployment. Designed for professional and novice testers to ensure quality-driven software delivery, Rational Performance Tester provides the system performance metrics required for you to make critical application release decisions.

### For more information

To learn more about IBM Rational Performance Tester software, contact your IBM representative or IBM Business Partner, or visit:

#### ibm.com/rational

### © Copyright IBM Corporation 2008

IBM Corporation Software Group Route 100 Somers, NY, 10589 U.S.A.

Produced in the United States of America October 2008 All Rights Reserved

IBM, the IBM logo, ibm.com, and Rational are trademarks or registered trademarks of International Business Machines Corporation in the United States, other countries, or both. If these and other IBM trademarked terms are marked on their first occurrence in this information with a trademark symbol (® or ™), these symbols indicate U.S. registered or common law trademarks owned by IBM at the time this information was published. Such trademarks may also be registered or common law trademarks in other countries. A current list of IBM trademarks is available on the Web at "Copyright and trademark information" at jbm.com/legal/copytrade.shtml

Microsoft and Windows are trademarks of Microsoft Corporation in the United States, other countries, or both.

Java and all Java-based trademarks and logos are trademarks of Sun Microsystems, Inc. in the United States, other countries, or both.

Linux is a registered trademark of Linus Torvalds in the United States, other countries, or both.

Other company, product, or service names may be trademarks or service marks of others.

References in this publication to IBM products or services do not imply that IBM intends to make them available in all countries in which IBM operates.

The information contained in this documentation is provided for informational purposes only. While efforts were made to verify the completeness and accuracy of the information contained in this documentation, it is provided "as is" without warranty of any kind, express or implied. In addition, this information is based on IBM's current product plans and strategy, which are subject to change by IBM without notice. IBM shall not be responsible for any damages arising out of the use of, or otherwise related to, this documentation or any other documentation. Nothing contained in this documentation is intended to, nor shall have the effect of, creating any warranties or representations from IBM (or its suppliers or licensors), or altering the terms and conditions of the applicable license agreement governing the use of IBM software